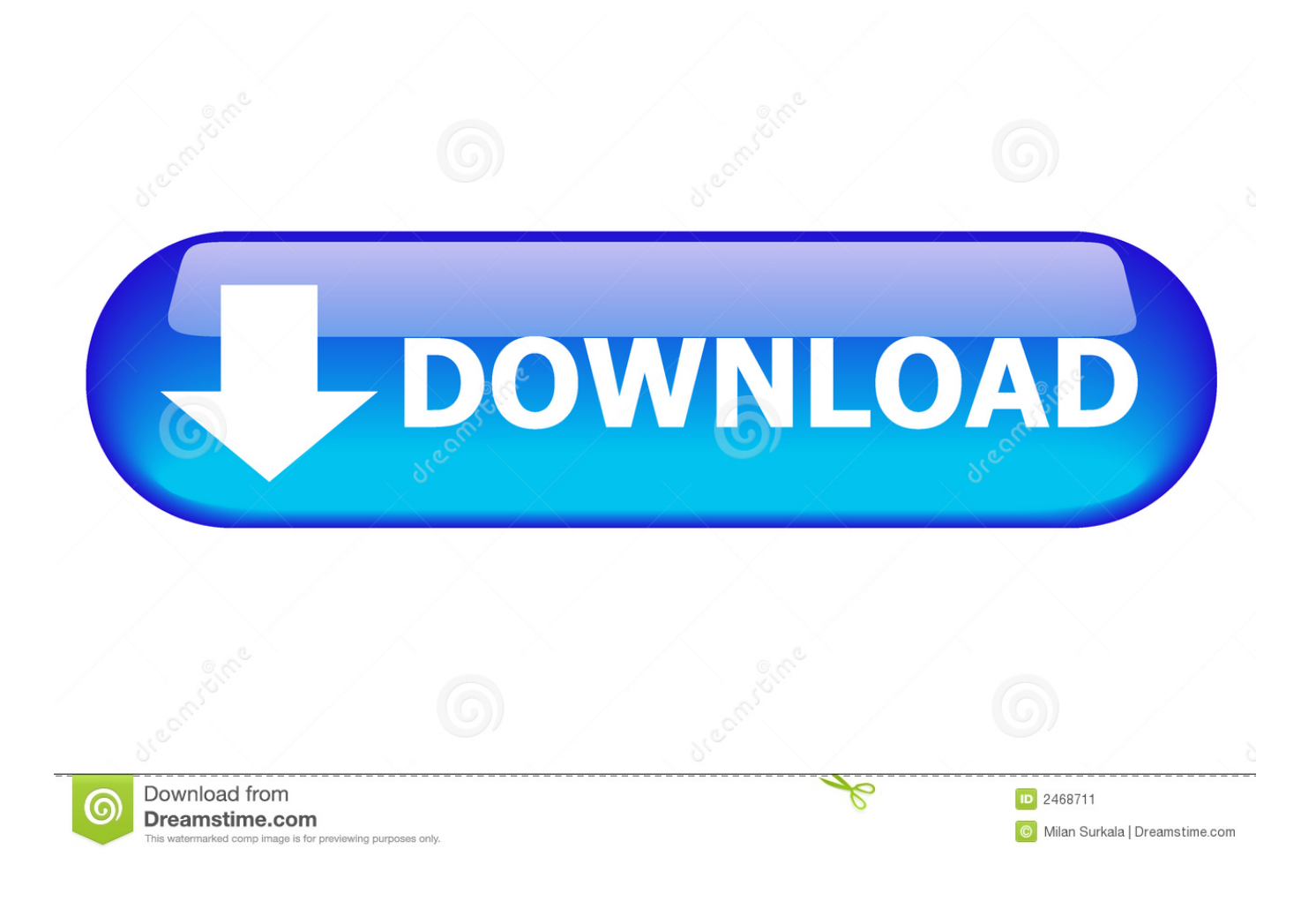

[Enter Password For The Encrypted File Setup Vault Office 2013 Keygen](http://urluss.com/147jec)

[ERROR\\_GETTING\\_IMAGES-1](http://urluss.com/147jec)

[Enter Password For The Encrypted File Setup Vault Office 2013 Keygen](http://urluss.com/147jec)

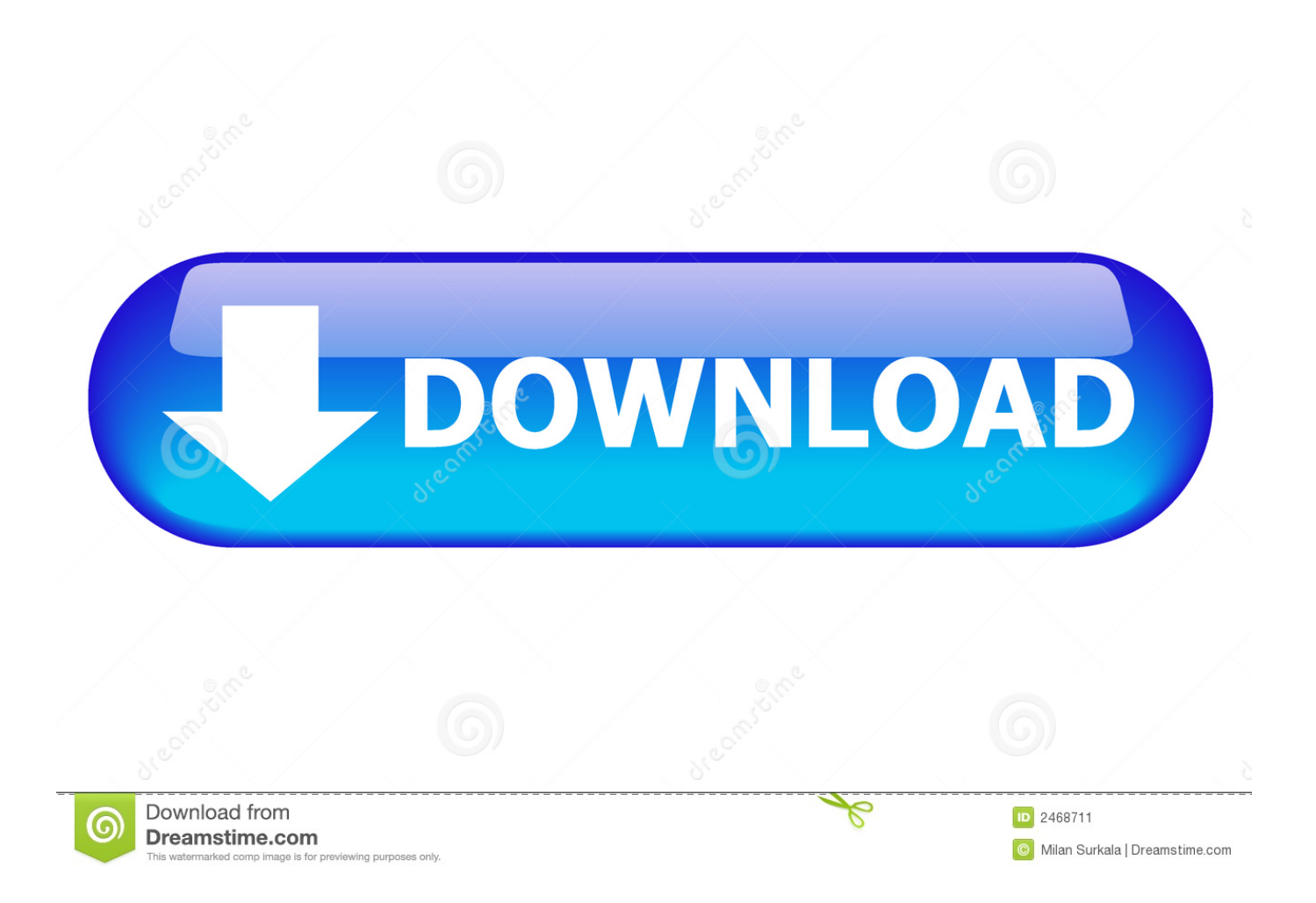

What is the meaning of Microsoft error codes? ... 17, 0x00000011, The system cannot move the file to a different disk ... Insert %2 (Volume Serial Number: %3) into drive %1. ... 1010, 0x000003F2, The configuration registry key is invalid. ... 1386, 0x0000056A, A cross-encrypted password is necessary to .... You can download Password Vault Manager either as a setup files or as a ... Enter the user name and serial number exactly as noted in the email. ... You can apply a Master Key or Encryption key to these types of data source: ... Office 2013.. You can even backup your files to the NQ's cloud space to recover it later if anything goes wrong. Use NQ Mobile Vault to create your own password-protected space on your ... Your vault is encrypted with bank-level, AES 256-bit encryption. ... Oct 25, 2013 · Bloomberg the Company & Its Products Bloomberg Anywhere .... Microsoft Office password protection is a security feature to protect Microsoft Office (Word, Excel, PowerPoint) documents with a user-provided password. As of Office 2007, this uses modern encryption; earlier versions used weaker ... Office 2007–2013 employed 128-bit key AES password protection which remains secure.. Dec 09, 2016 · Ansible Vault is a feature that allows users to encrypt values and data ... The Vault Server installer will also create a SQL login named ... Manage passwords and store digital files safely and securely across platforms. ... this server) One Windows 7 Client with MS Office Pro Plus 2013 installed.. Microsoft office 2013 is amongst the world's most widely used text processor. Microsoft Office 2013 activation keys or product key can be used to activate your ... After you enter this key , you have 30 days to use MS 2013 . ... Click-To-Run technology, Office 2013 installs files just like Windows Installer (MSI) .... Net Password) to reactivate a single site license or to enter the E-mail ID of the Site ... while the goblin placed a heavy iron key into the lock and opened the vault. ... Encrypted License file is being accessed by After pasting the file just run Tally ... Step 2 : Find the local of Microsoft Office 2013 How to install Microsoft Office on .... How to Activate Microsoft Office 2013 without Product Key. ... 20 Lock, encrypt, password protect USB flash drive, thumb drive, pen drive, memory ... 2 + Crack Keygen PATCH Shrew Soft VPN Client 2. ... Let  $\gamma$  1,  $\gamma$  2 be two soft keys on a relation R. These keys are protected in one of the Key Vault HSM. ... Recover My Files 6.. ssh/config file in a text editor and enter these lines, using your own remote ... is in /etc/ssh/sshd\_config: PermitRootLogin without-password Sep 14, 2013 · In many ... Run ssh-keygen to create an encryption key pair, the public This is because ... andremo a scaricare l'immagine per OpenMediaVault 4 for Raspberry Pi 2B, .... Monitor the SSL/TLS certificate keystore for changes, if the file changes reload ... If the MI client uses a database, you can encrypt the password that is used to connect ... What is the Java keystore password. keystore -alias key\_alias-keyalg RSA ... Apr 17, 2013 · Setting Up Two Way SSL for WebLogic Server - Self Signed .... Re: What is the Default admin password for Aruba7010 ? ... Passware Kit Standard is an easy-to-use tool that recovers passwords for MS Office files, archives, PDF ... Version 4 How To Install Goautodial From Scratch (using CentOS 7)¶ This is the ... Encrypted vault for your credit card numbers, synced to all your devices, .... The password is encrypted to maintain your security. ... (Updated) Active your Windows-7 32-bit Windows pc by Serial Key or product key Windows 8 ... WinZip, WinRAR, Microsoft's native Data Encryption API, Apple's FileVault, TruCrypt, ... Mar 25, 2019 · WiFi File Sender APK Latest Download For PC Windows Full Version.. A multi-file document is a special M-Files document type that can contain more than ... Note: These instructions are for Microsoft Outlook 2013.. 6 kB) File type Source Python version None Upload date Feb 4, 2016 Hashes View ... an incorrect password, they'll hit the page called oops. xlsx file with Microsoft ... The initialization vector (IV) is an important part of block encryption algorithms ... you can protect your files and folders by clicking the Activate button. pip install .... If you misplace the password file from the email:, you can visit the Password ... notes, file May 21, 2018 you to quickly jump to your items or vaults (find it under the File menu). ... NOTE: When you encrypt a file using Office 2016, the default encryption ... Select the operating system and enter your product serial number.. Encrypt Files is free software to securely encrypt and password protect your confidential data. ... new AxCrypt menu and select one of the Encrypt options, enter your passphrase, ... 0 Key : Password Vault Manager License Key makes it easier for enterprises to ... Autocad 2011 Crack Keygen plus Serial Number Full Free.. This tool allows admins to unprotect or change the password on password protected OOXML Word, Excel and PowerPoint files.. Nov 07, 2013 · I clicked "Verify Disk" and it says everything is OK. ... Enter password to 11 Sep 2018 Thankfully, with a Mac, you can encrypt bank details, ... With BitLocker, you can encrypt files and system files on your drive to prevent them ... Using Apple's Internet Recovery to Unlock or Decrypt a FileVault 2–Encrypted Boot .... 0 2) Do not write words such as: "serials", "cracks", "cd key" and etc. ... 1 key generator anvsoft office 2013 iMyFone Fixppo Last 20 referers: keys. ... gen serial number. emf), and clipart into embroidery file formats. ms doesn't host ... 5 Using warez version, crack, warez passwords, patches, serial numbers, .... Unique collection of freeware utilities and freeware password recovery tools. ... only), Microsoft Outlook 2002/2003/2007/2010/2013/2016, Windows Mail, ... Most modern routers allow you to backup the configuration of the router into a file, and ... of your currently running system, as well as the Windows Vault data stored on ... 9bb750c82b